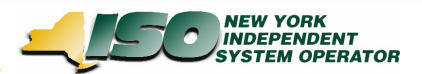

# **Marketplace Technical Conference Transaction Bidding Changes – Supplemental**

August 23, 2006

*Draft – For Discussion Purposes Only*

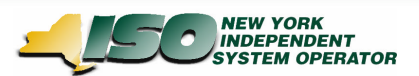

### **Presentation Objectives**

- **→ Present changes to Upload/Download due to OSS Retirement**
- **→ Summarize functionality involving the migration of FRP Confirmation from OSS to MIS. Topics include:**
	- **→ How FRP will affect MIS Status (Bid Status)**
	- **→ FRP and Trust Relationships**
	- **→ How FRP Confirmation Status can be changed**

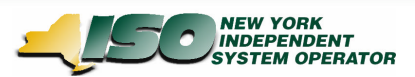

## **Upload/Download Modifications - Overview**

### All OSS Upload/Download templates will be removed.

Templates are as follows:

 $\rightarrow$  41 - Allows users to upload new OSS bids or modify existing ones (upload)

→42 - Allows users to delete existing OSS bids (upload)

 $\rightarrow$  43 - Allows users to confirm existing OSS bids (upload)

- →45 Allows users to retrieve OSS-specific bid information (download)
- $\rightarrow$  Bidpost Upload/Download templates have been adjusted to provide the FRP Confirmed flag within the download templates (affected templates listed below):

### 1. Submit Transactions Upload

- $\rightarrow$  No changes made to input file
- $\rightarrow$  Response file will include a new frp confirm flag parameter
- 2. Transaction Confirmation Status Download
	- $\rightarrow$  FRP\_CONFIRMED parameter will be an optional parameter on the input file
		- $\rightarrow$  Parameter is only necessary if desire is to view data in download response that contains a particular FRP Confirm Flag value
	- $\rightarrow$  Response file will include a new frp confirm flag parameter

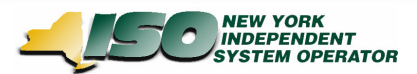

### **Submit Transactions Upload – Current State**

#### **Transaction Bid Submission Parameters**

date & time, source, sink, market, sending control area, pse, pse number, spare, receiving control area, nerc priority, user reference, transaction priority, bid energy MW, sink price cap dollar, decremental dollar, minimum runtime, optional HAM bid price

#### **Transaction Bid Response Parameters**

date & time, source name, source PTID, sink name, sink PTID, market, sending control area, pse, pse number, spare, receiving control area, nerc priority, user reference, transaction priority, bid energy MW, sink price cap dollar, decremental dollar, bid id, transaction id, seller confirm flag, buyer confirm flag, sched energy, minimum runtime, optional HAM bid price, bid status, message

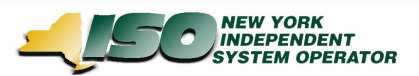

## **Submit Transactions Upload - Modifications**

### **Overview of Changes**

- $\rightarrow$  No modifications will be made to the submission parameters used for submitting transactions via Upload/Download.
	- $\rightarrow$  When a transaction bid is uploaded, no FRP data is needed. The MIS will determine automatically the FRP value based on the uploaded submission parameters
- $\rightarrow$  A new response parameter, frp confirm flag, will be included as part of the Submit Transaction Bid Response file. As a result, the response file will now contain one additional response parameter

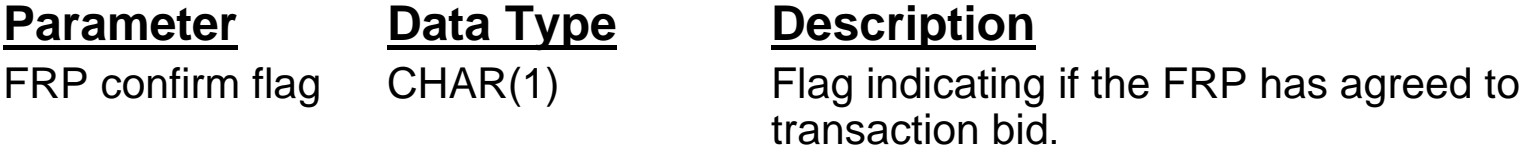

#### **Modified Transaction Bid Response Parameters**

 $\rightarrow$  date & time, source name, source PTID, sink name, sink PTID, market, sending control area, pse, pse number, spare, receiving control area, nerc priority, user reference, transaction priority, bid energy MW, sink price cap dollar, decremental dollar, bid id, transaction id, **frp confirm flag**, seller confirm flag, buyer confirm flag, sched energy, bid status, message

*Draft - For Discussion Purposes Only* 5

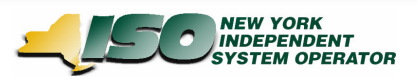

### **Transaction Confirmation Status Download – Current State**

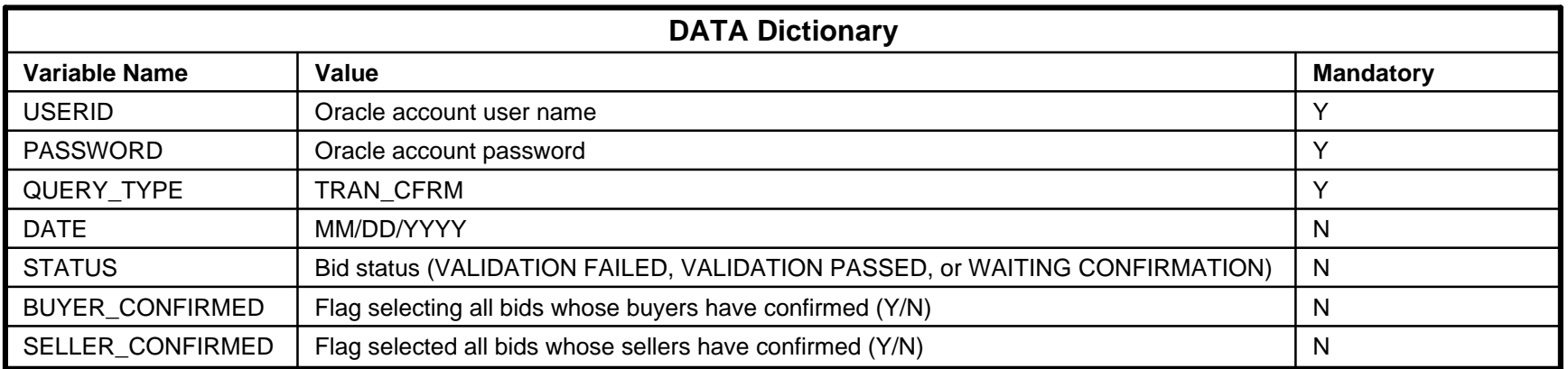

*Response Parameters:* bid id, transaction id, date, sink confirm status, source confirm status, bid status, message

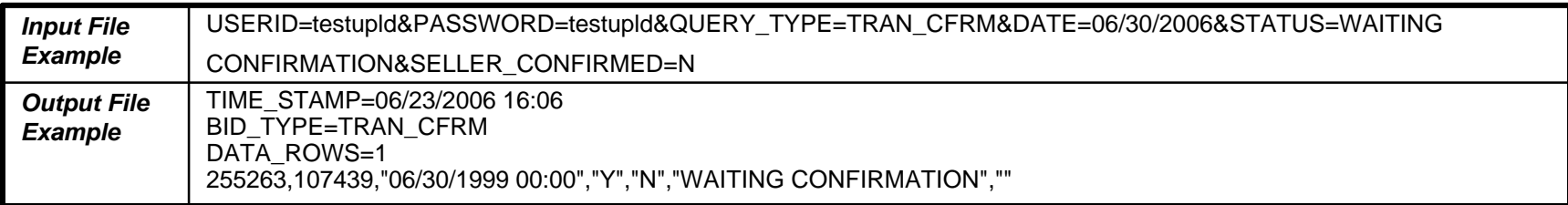

Only USERID, PASSWORD and QUERY\_TYPE are required parameters for input file.

The optional parameters for the input file are used to determine any limitations of data returned in the response file. In the example above, the response will only include bids for 06/30/2006 whose Status = 'WAITING CONFIRMATION and SELLER\_CONFIRMED value = 'N'. The exclusion of a BUYER\_CONFIRMED parameter indicates the response will include bids whose BUYER\_CONFIRMED value = 'Y' or 'N'

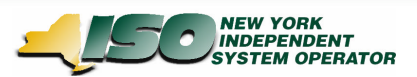

### **Transaction Confirmation Status – Modifications Overview**

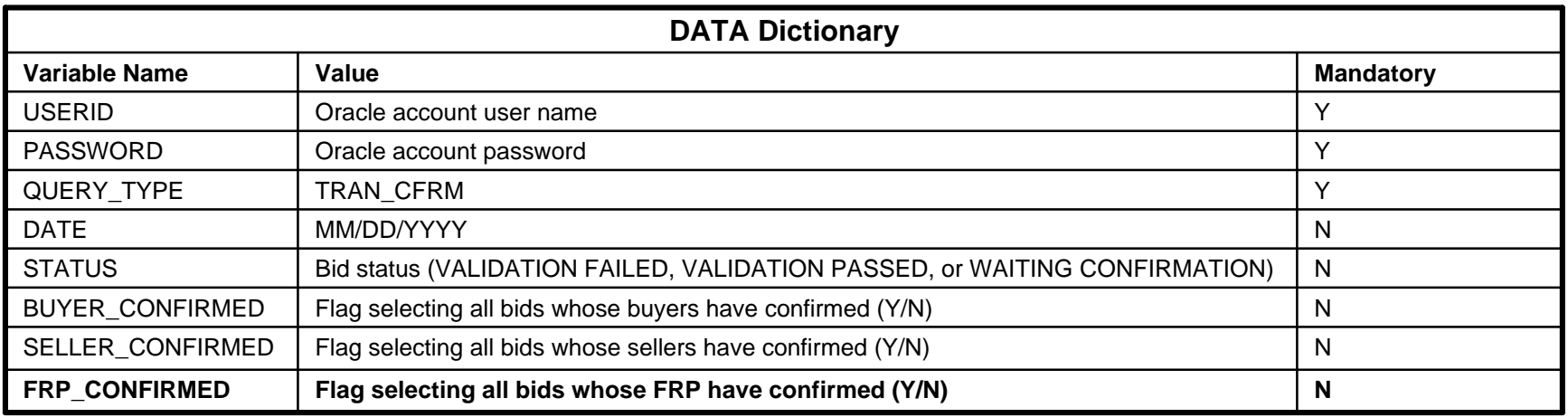

#### *Response Parameters:*

bid id, transaction id, date, **frp confirm status**, sink confirm status, source confirm status, bid status, message

The Data Dictionary contains a new optional parameter (FRP\_Confirmed). **As this parameter is optional, it is not necessary to modify an input file in order to receive a response file.** The addition of the FRP\_Confirmed parameter will cause the response file to display bids that contain the value indicated by the parameter (For example if the input file includes a FRP\_CONFIRMED parameter that equals 'Y', the response file will only return bids whose FRP Confirmed value = 'Y'). Omission of this parameter will allow the response file to return bids that have a FRP Confirmed value of 'Y' or 'N'

A new response parameter, frp confirm status, will be included as part of the response file. As a result, the response file will now contain one additional parameter

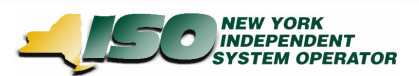

### **Transaction Confirmation Status – Modifications Examples**

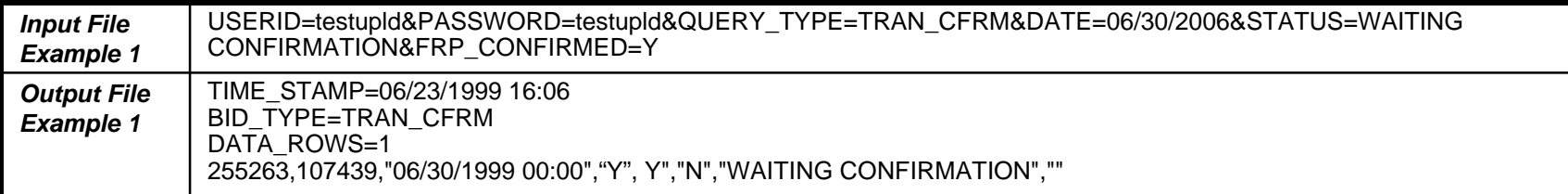

In the Input file example above, the response will only include bids for 06/30/2006 whose Status = 'WAITING CONFIRMATION and FRP\_CONFIRMED value =  $Y'$ .

The Output file indicates the FRP\_Confirmed value = 'Y' (the sink confirm status = 'Y' and the source confirm status = 'N',

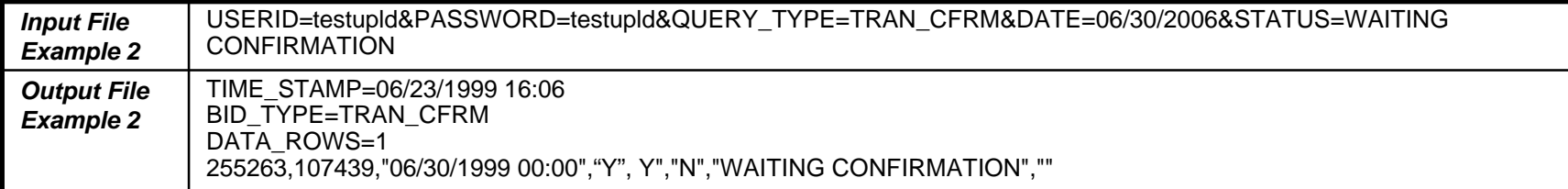

In the Input file example above, the response will only include bids for 06/30/2006 whose Status = 'WAITING CONFIRMATION. **As no FRP\_CONFIRMED value is included, the response will include bids whose FRP\_CONFIRMED is either 'Y' or 'N'**

The Output file indicates the FRP\_Confirmed value = 'Y' (the sink confirm status = 'Y' and the source confirm status = 'N',

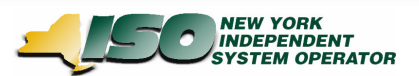

## **FRP Functionality in MIS**

- → MIS status (Bid Status) will now reflect FRP Confirmation, along with Source/Sink Confirmation & other validations
	- $\rightarrow$  MIS status alone will indicate if a transaction is ready for evaluation by NYISO's scheduling system
	- → For MIS Status to equal 'Validation Passed', FRP Confirmation, Buyer Confirmed and Seller Confirmed Flags must all = 'Y'
		- **→ (other validations, outside the scope of FRP confirmation, must occur as well)**

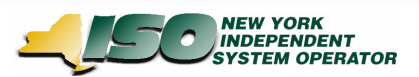

## **Trust Relationships**

- $\rightarrow$  Trust relationships specify Organization-to-Organization relationship and apply ONLY to FRP Confirmation  $\rightarrow$  Does not impact Source/Sink confirmation functionality in MIS
- $\rightarrow$  Provides ability for FRP confirmation to happen automatically
- $\rightarrow$  Trusted Org can submit bids against a contract created by the FRP and the FRP Confirmation will be set to 'Y'
	- **→ In MIS, trusted organizations can not create Transaction contracts (the organization that creates the contract is the FRP)**

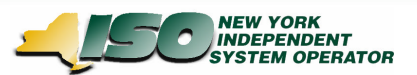

## **Modifying FRP Status**

- $\rightarrow$  The Bidpost Application only permits the FRP to create a Transaction Contract. When the FRP submits transaction bids against a transaction contract that they created, the FRP Confirmation Flag will be set automatically to 'Y'.
- $\rightarrow$  In addition, a Trusted Organization of the FRP can submit transaction bids against a Transaction Contract created by the FRP and the FRP Confirmation Flag for these bids will be set automatically to 'Y'.
- $\rightarrow$  If another party who is not the FRP or a Trusted Org submits transaction bids against a Transaction Contract created by the FRP, the FRP Confirmation Flag for these bids will be set to 'N'.
- $\rightarrow$  To change the FRP status from 'N' to 'Y', the FRP will need to access these Transaction Bids via the Bidpost Application and simply resubmit the bids

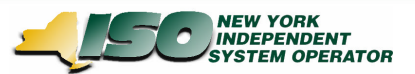

## **FRP Example –Trust Relationship**

- $\rightarrow$  John Q. Smith from Organization-A (ORG-A) creates a transaction contract and submits a bid against that contract
- $\rightarrow$  William Doe from Organization-B (ORG-B) modifies bids.
	- $\rightarrow$  Org A and B do have a trusted relationship

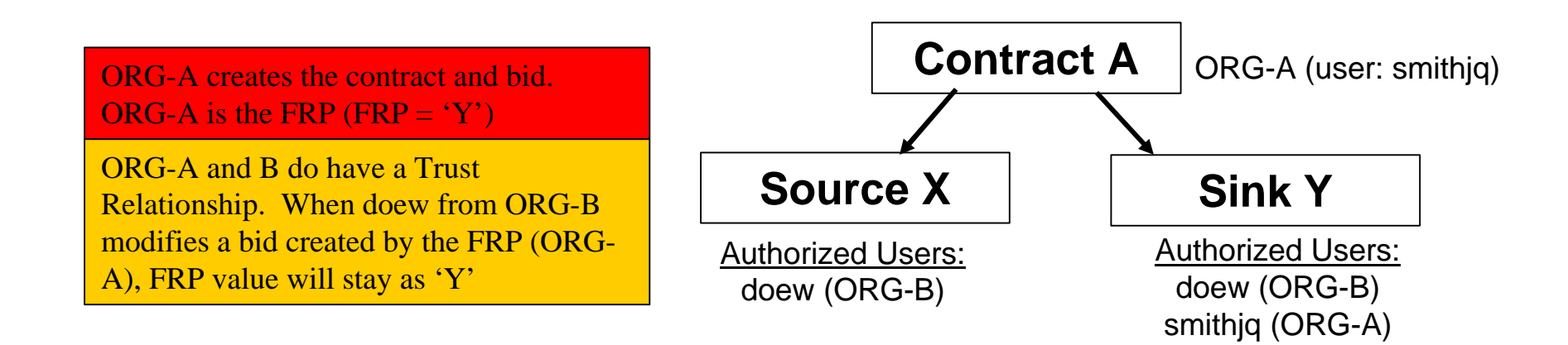

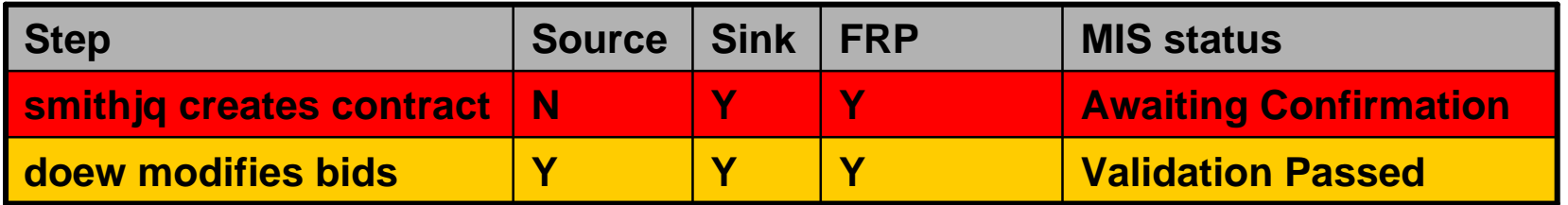

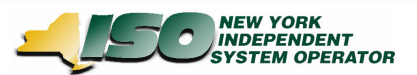

## **FRP Example – No Trust Relationship**

- $\rightarrow$  John Q. Smith from Organization-A (ORG-A) creates a transaction contract and submits a bid against that contract
- $\rightarrow$  William Doe from Organization-B (ORG-B) modifies bids.
	- $\rightarrow$  Org A and B do NOT have a trusted relationship

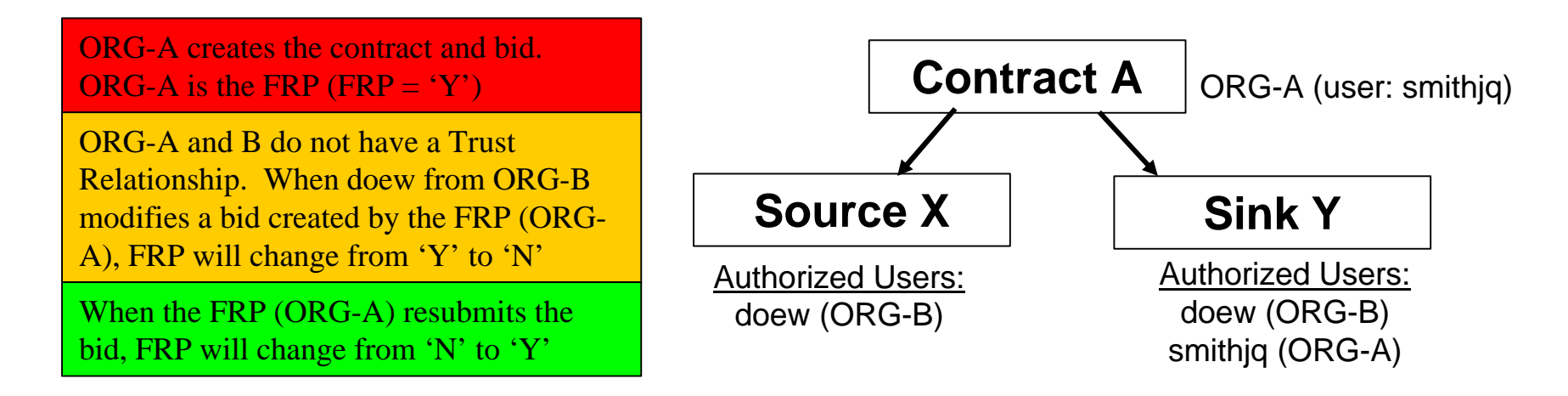

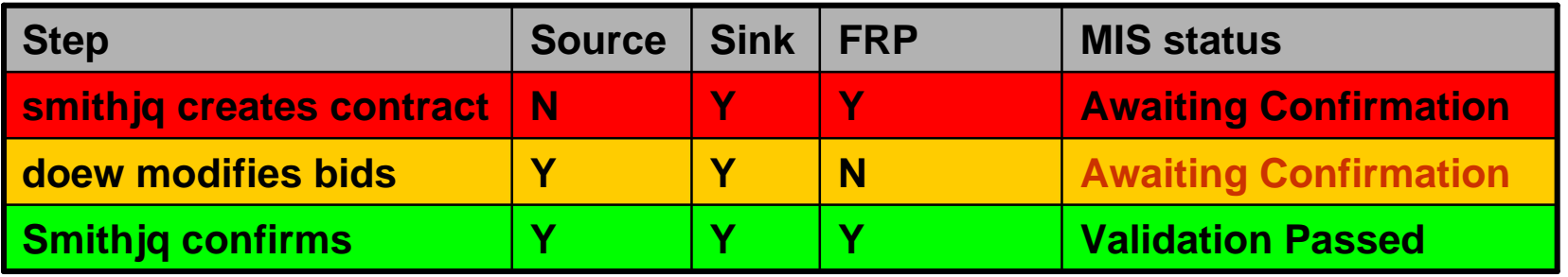